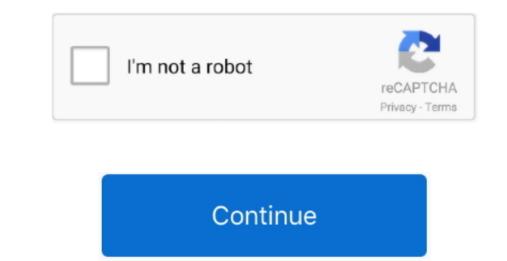

## Download Jot (chrome 0.2 (free For Mac

On your computer, open Chrome At the top right, look at More. Get a Chrome update when a vailable Normally updates happen in the background when you close and reopen your computer's browser. With these updates, you might see a pending update:. To make sure you're protected by the latest security updates happen in the background when you close and reopen your computer's browser. With these updates, you might see a pending update:.

chrome

chrome, chrome web store, chrome music lab, chrome extensions, chromecast, chromebook, chrome store, chrome remote desktop, chrome canvas, chrome hearts, chrome download, chrome-flags, chrome os

chrome extensions

## chrome download

e10c415e6f

2/2